#### **Parameters**

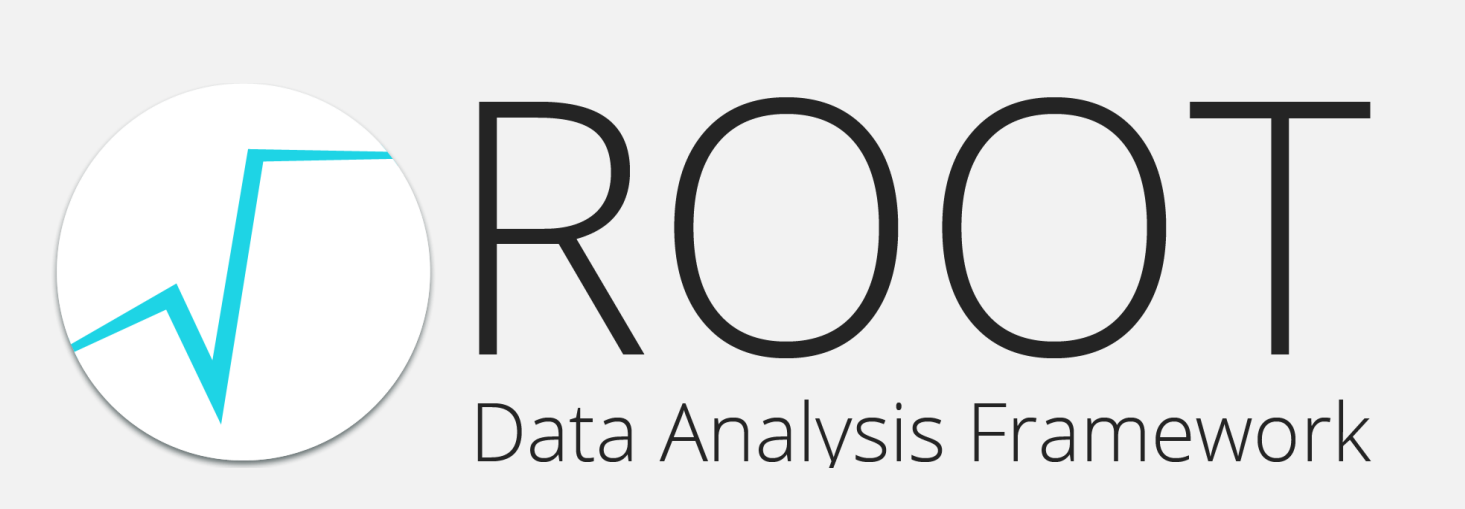

# ML-based Tuning of RNTuple I/O Parameters

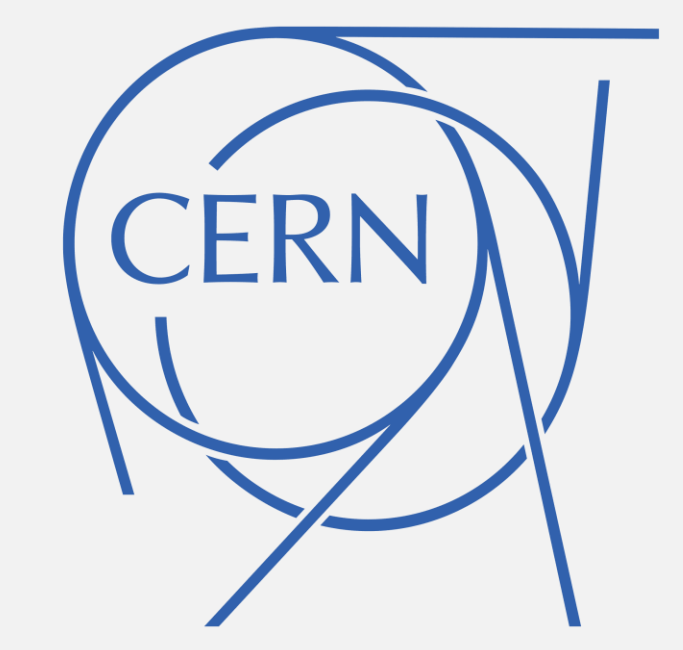

## **Dante Niewenhuis**

University of Amsterdam dante.niewenhuis@cern.ch

## **Determining Performance**

## **Single Benchmark**

# **Introduction**

### **Giovanna Lazzari Miotto** UFRGS (BR)

giovanna.lazzari.miotto@cern.ch

**Javier Lopez-Gomez**

**CERN** 

# javier.lopez.gomez@cern.ch

**Jakob Blomer CERN** jakob.blomer@cern.ch

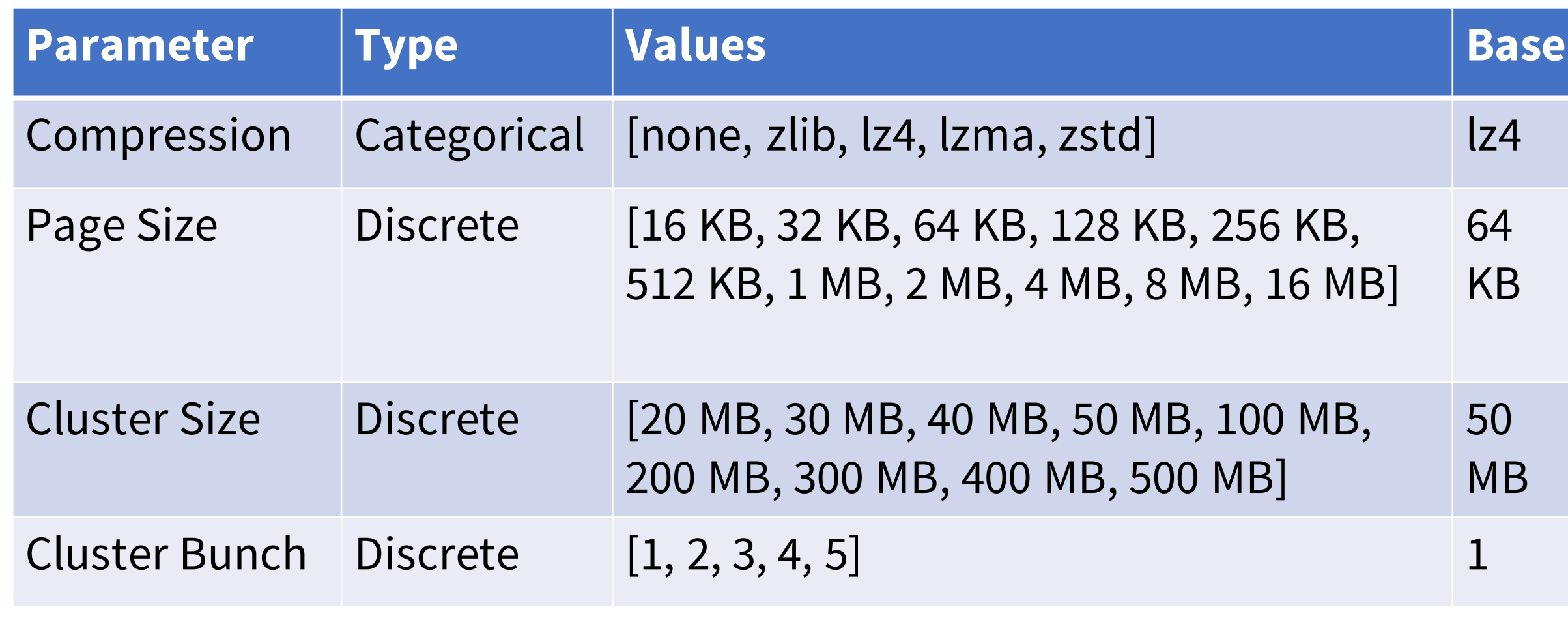

*Tab 1:* Parameters used in this work with their base values.

#### **AI model**

- Performance combines the two metrics
- The metrics are weighted using TR (in this work TR=.5)

#### $P_c = TR * TI_c + (1 - TR) * SD_c$

# **Aggregating Benchmarks**

- Add chance to accept mutations, even if they decrease performance.
- Probability to accept is based on a decreasing temperature (fig 2&3).

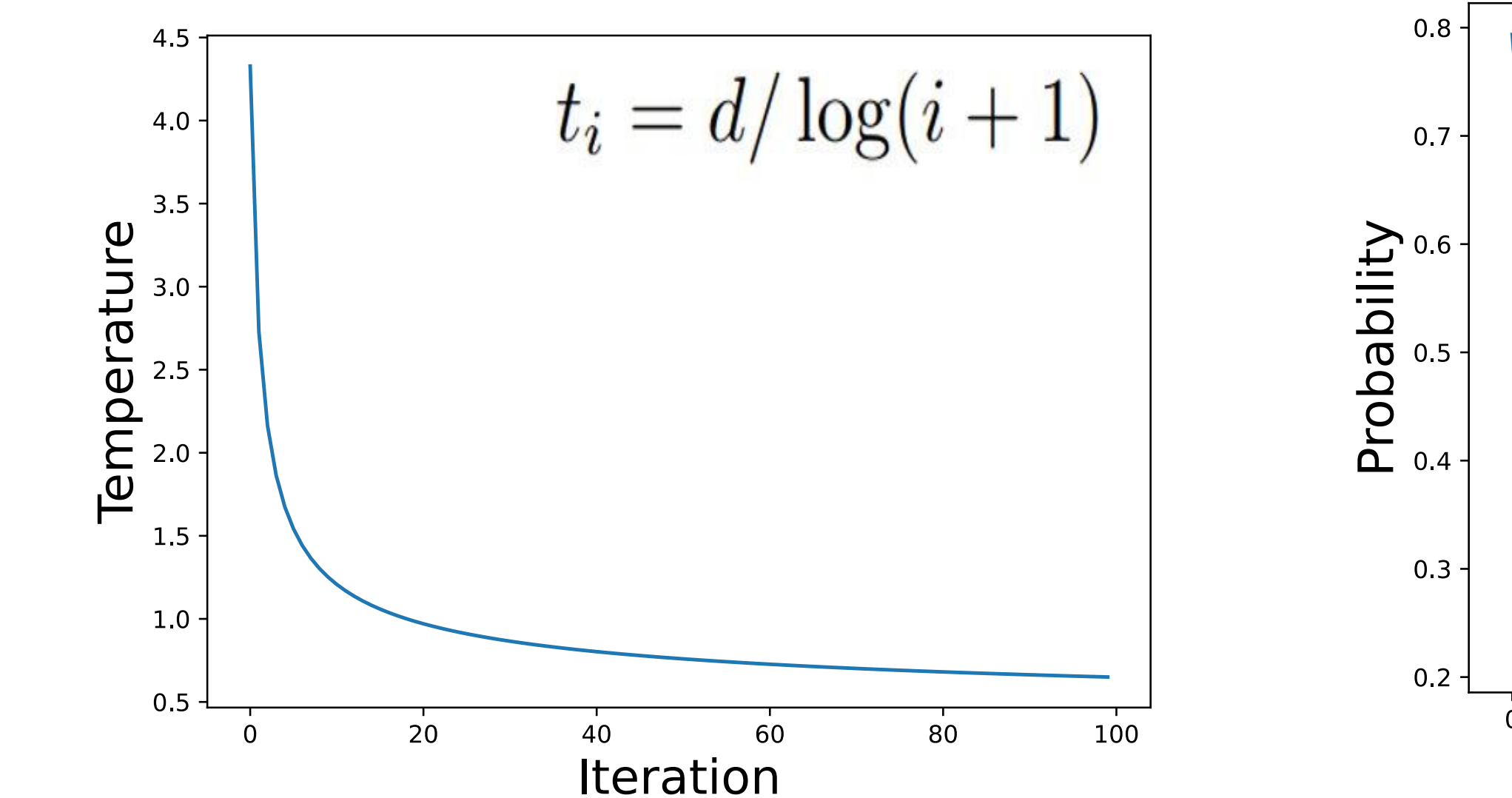

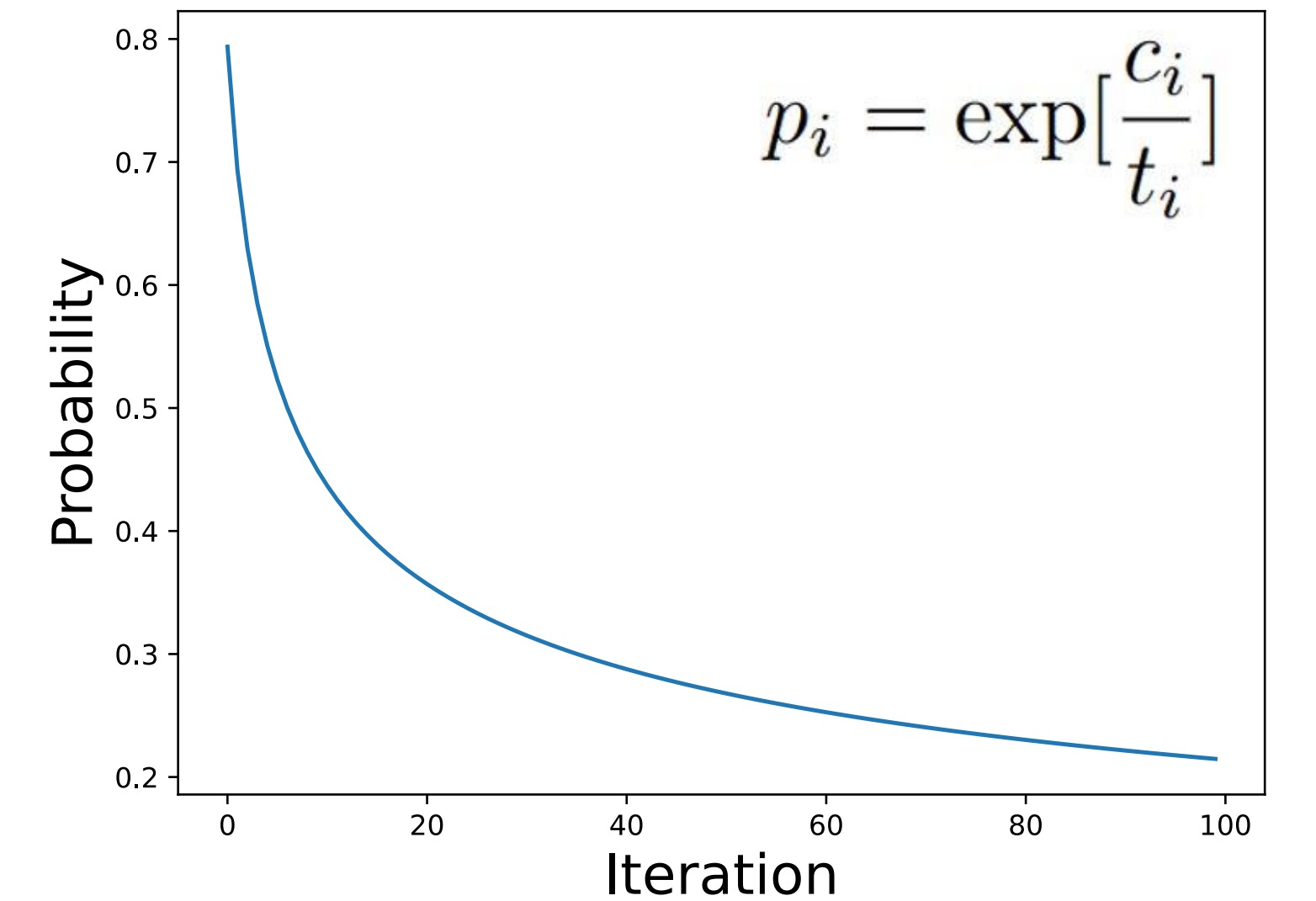

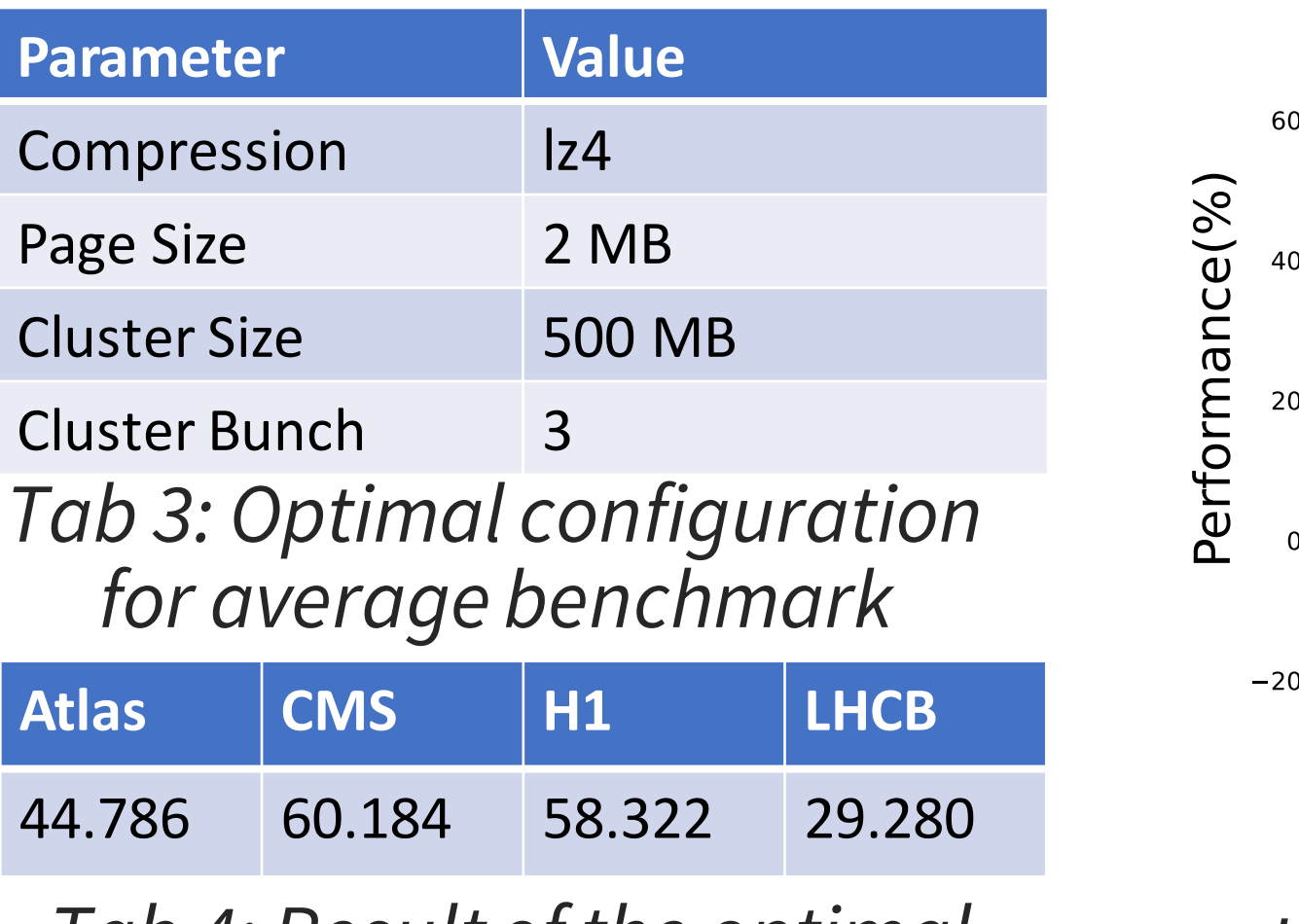

- Four different benchmarks are used (ATLAS, CMS, H1, LHCb) [2]
- All benchmarks consist of generating a file, and processing it
- Throughput and size of the generated file are used as metrics
- Both are normalized using a base configuration

$$
TI_c = \frac{T_c - T_{base}}{T_{base}} * 100\% \qquad SD_c = \frac{S_{base} - S_c}{S_{base}} * 100\%
$$

- The configurations do not all perform well on the other benchmarks
- On the CMS benchmark, the differences between configurations is the

Four tunable parameters are used that can take values from a predefined list. When mutating a parameter, discrete variables can only take a neighboring value while categorical parameters can take any other value.

#### **Hillclimber:**

- Mutate current configuration
- Determine new performance

*Fig 2:* Temperature *t* at iteration *i Fig 3:* Probability of accepting decrease c at iteration *i*

*Problem:* susceptible to get stuck in local maxima.

#### **Simulated Annealing:**

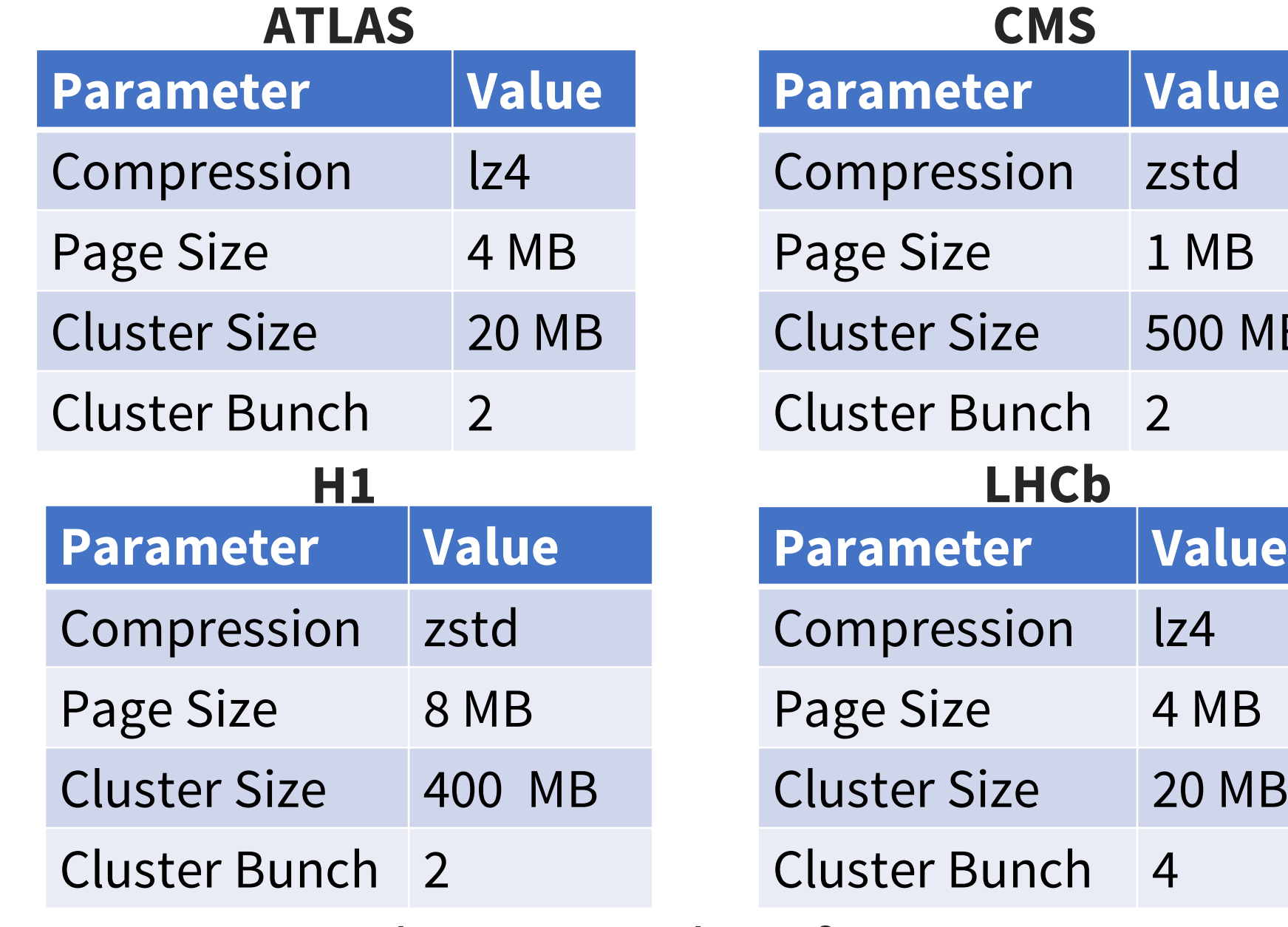

- Evolve an optimal configuration for all benchmarks
- All benchmarks resulting configurations are different

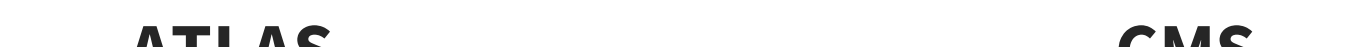

- Optimize the configuration for the average performance on all four benchmarks.
- $\frac{1}{\sqrt{2}}$ • Good on all benchmarks, but not great on any.

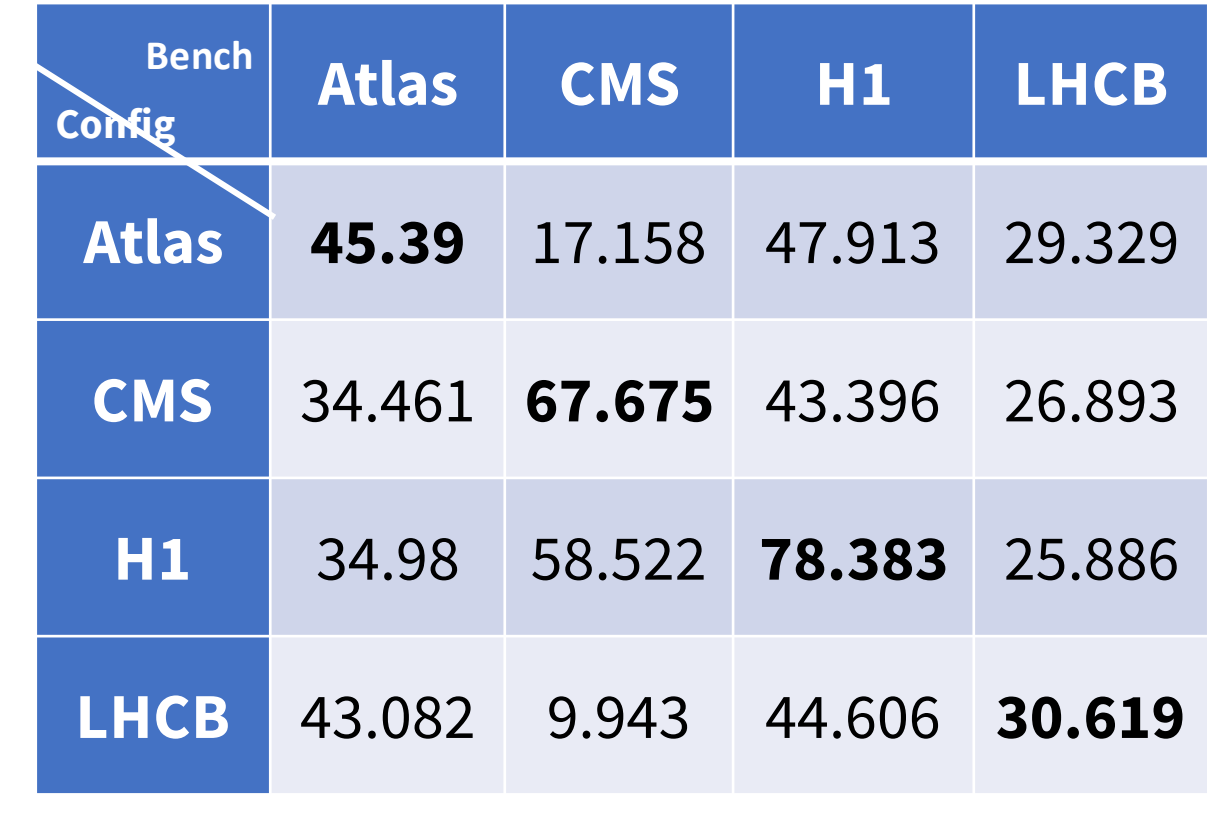

 $MB$ 

Reading and writing ROOT files is affected by I/O parameters. The influence of the different I/O parameters on the effectiveness of the machine is, however, not very well-known. In this work we explore effective I/O parameter configurations using AI methods.

#### **Goals:**

- 1. Find analysis-dependent configurations that work well for that particular analysis
- 2. Find out whether there exists a common set of I/O parameters that work well enough regardless of the analysis task
- 3. Gain insight into the roles of I/O parameters

### **Solution Space**

3. If higher, keep new configuration

biggest *Tab 3: Performance of each Optimal configuration evaluated on the other benchmarks*

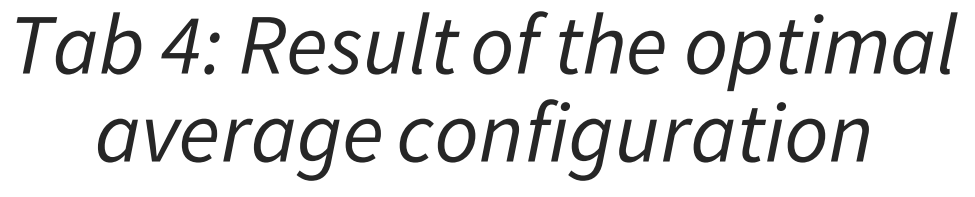

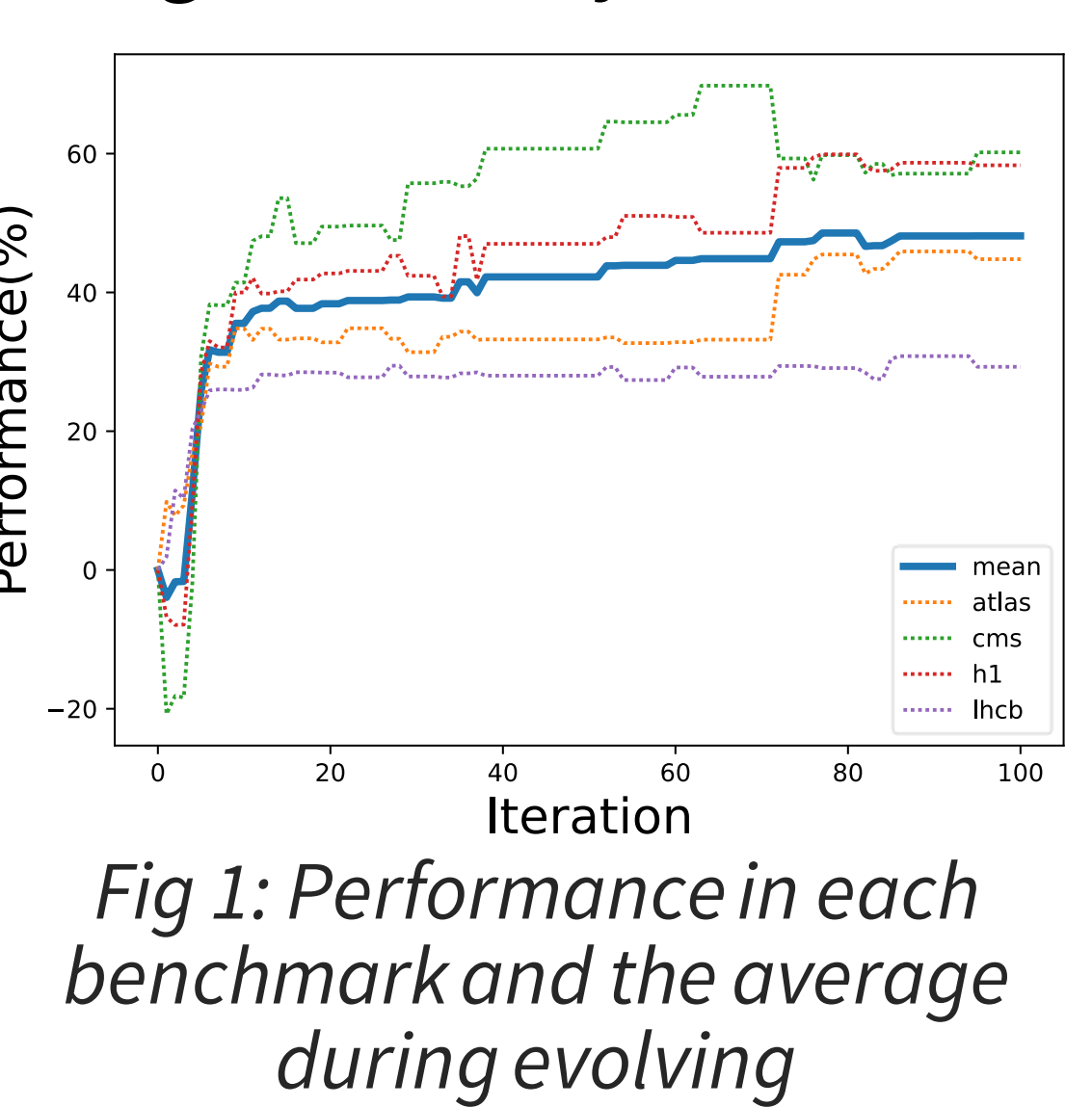

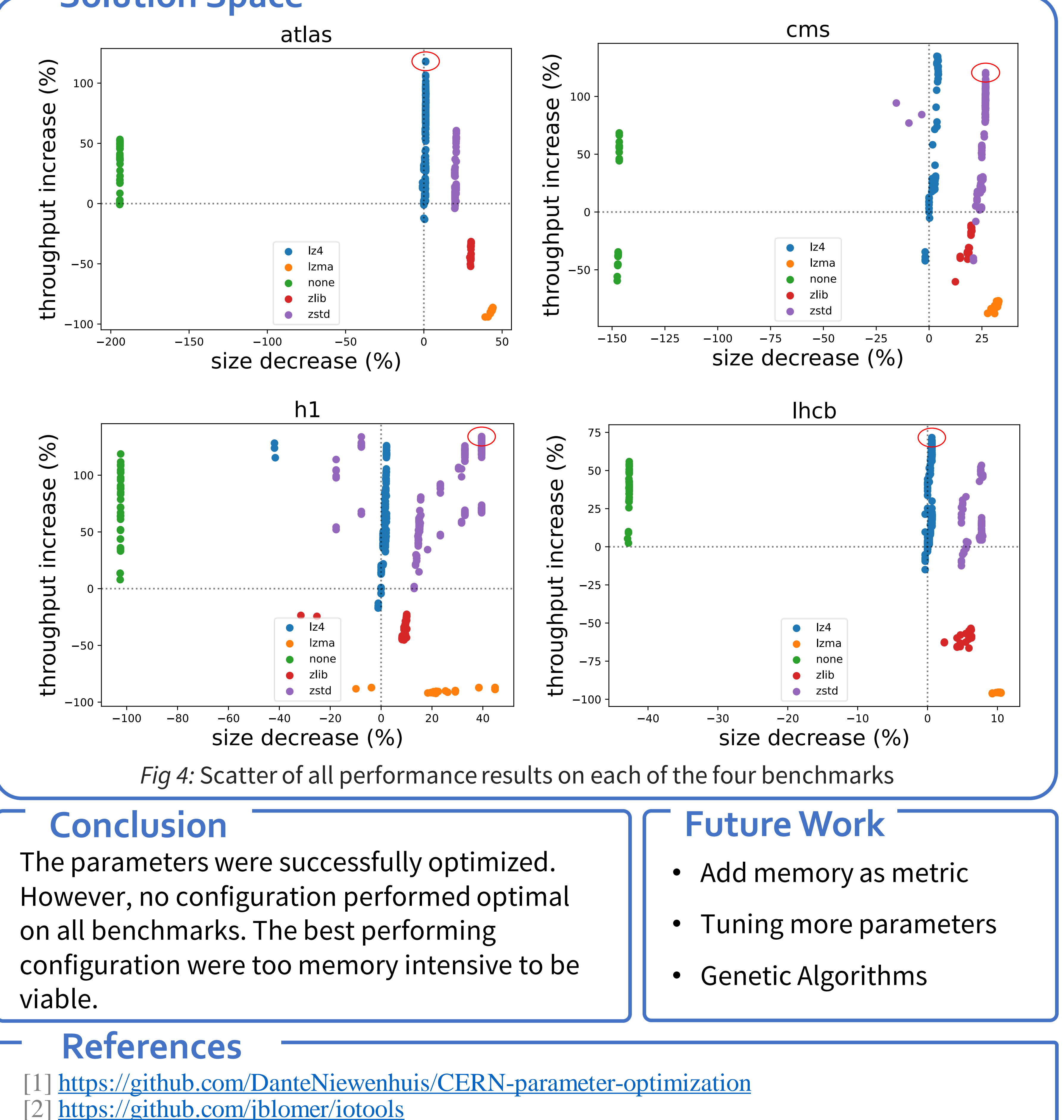

*Tab 2: Optimal configuration for the different benchmarks*